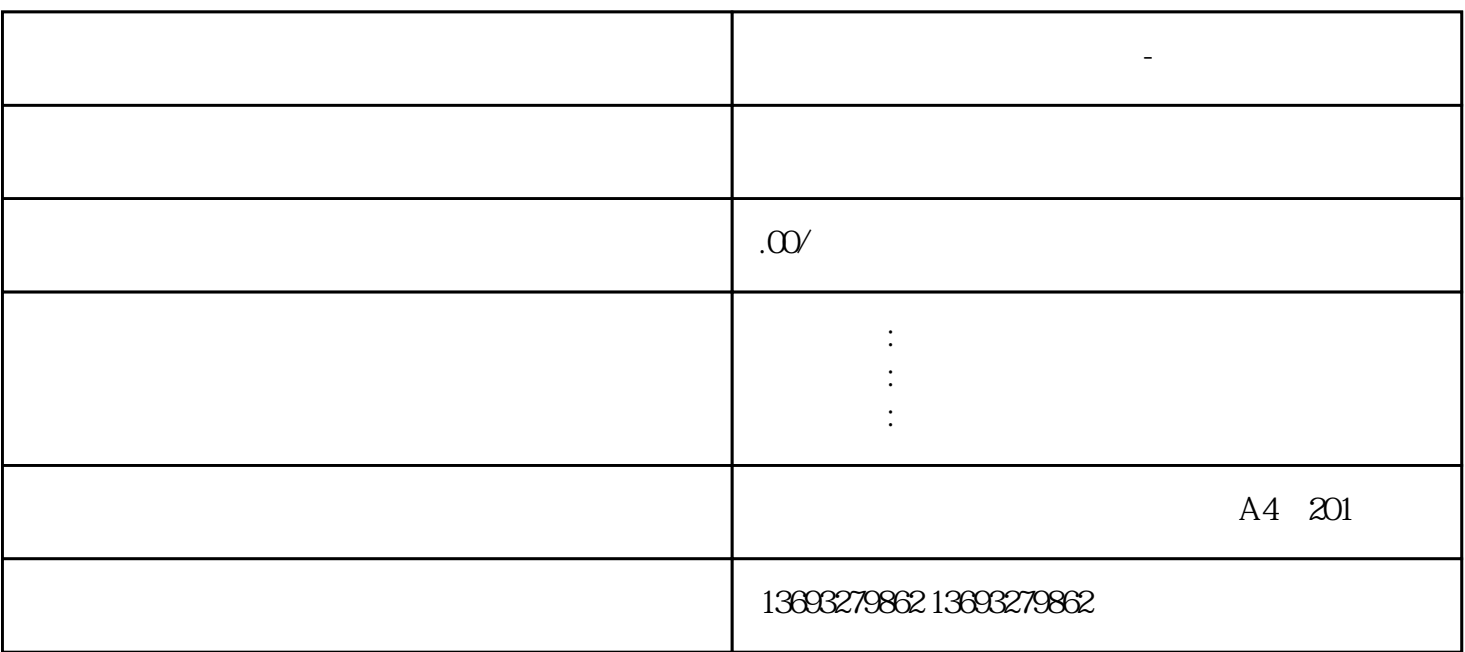

**全网地图标注服务怎么联系-全国门店地图定位**

 $APP$  and  $APP$  $APP$ 

地图标注服务怎么联系-全国门店地图

 $1.$ 

 $\sim$  2.

 $3\,$ 

[地图怎么做虚拟标注怎么联系-地图标注服务专家](https://wuhan061245.11467.com/news/6729980.asp)